## **Fields**

cForceField has no public fields.

## **Functions**

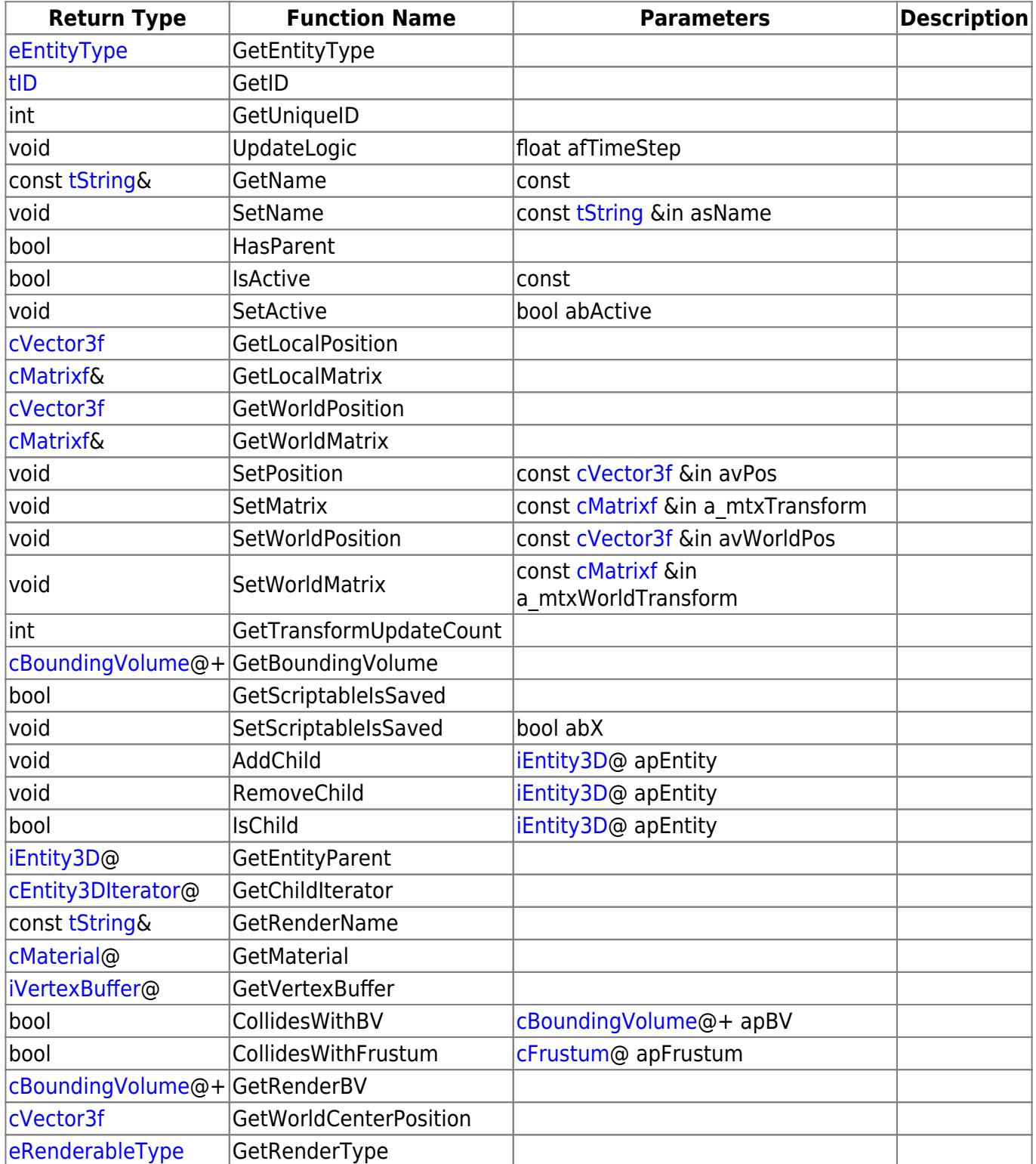

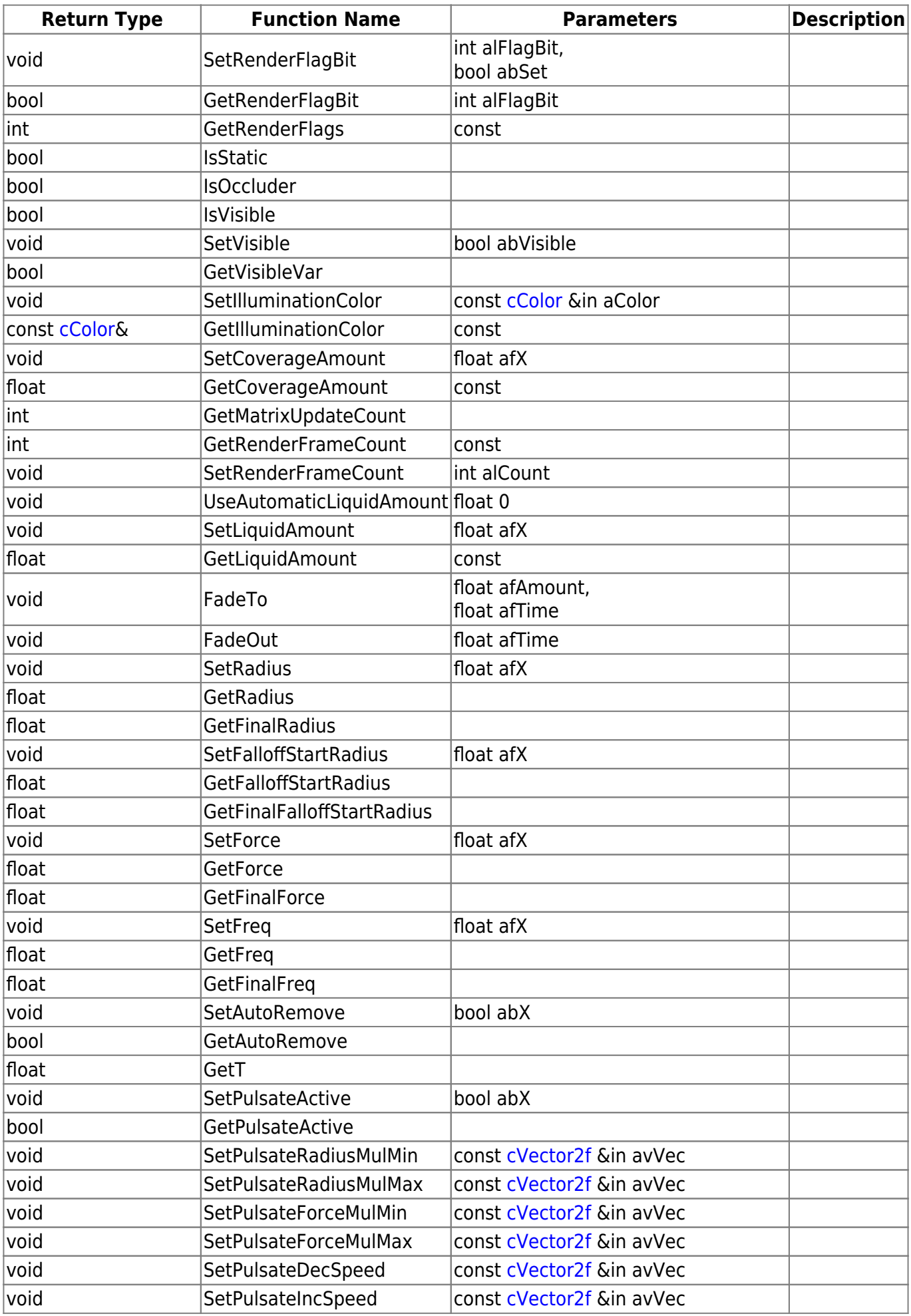

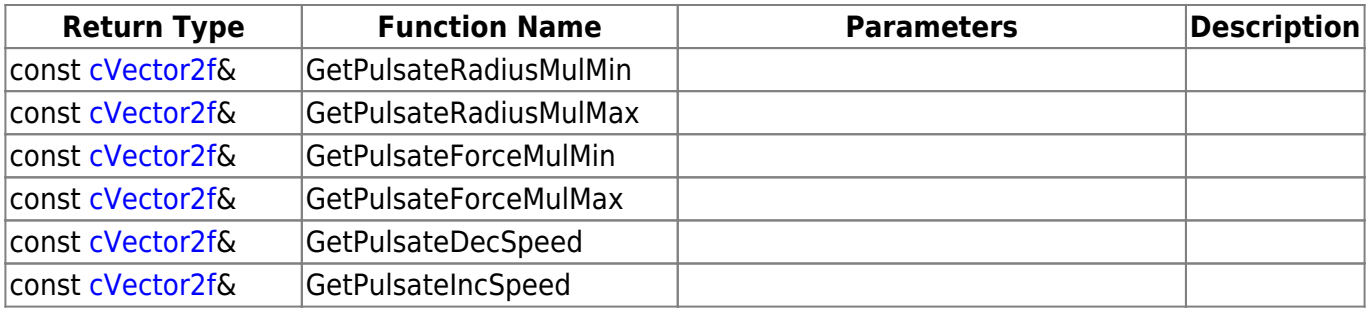

## **Remarks**

Have some helpful descriptions to add to this class? Edit this page and add your insight to the Wiki!

From: <https://wiki.frictionalgames.com/>- **Frictional Game Wiki**

Permanent link: **<https://wiki.frictionalgames.com/hpl3/community/scripting/classes/cforcefield>**

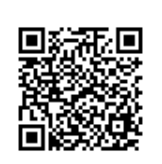

Last update: **2015/11/05 11:38**